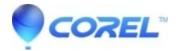

## **Add Titles to Videos**

• VideoStudio

Add Titles to Videos Watch how easy it is to create titles and add text to your movies. Not only does VideoStudio Pro X2 contain an extensive gallery of pre-made animated titles, but you can create just about any title from scratch, adjust the style and format, and add animations and subtitles.

Subscribe to Corel's YouTube channel for the latest photo and video-editing tips.

© 1985-2024 Corel. All rights reserved.